## **abuledu-dvd-client et client lourd - Feature - Fonctionnalité #754**

## **Mettre quelques icones "alléchantes" sur le bureau**

15/10/2010 18:21 - Eric Seigne

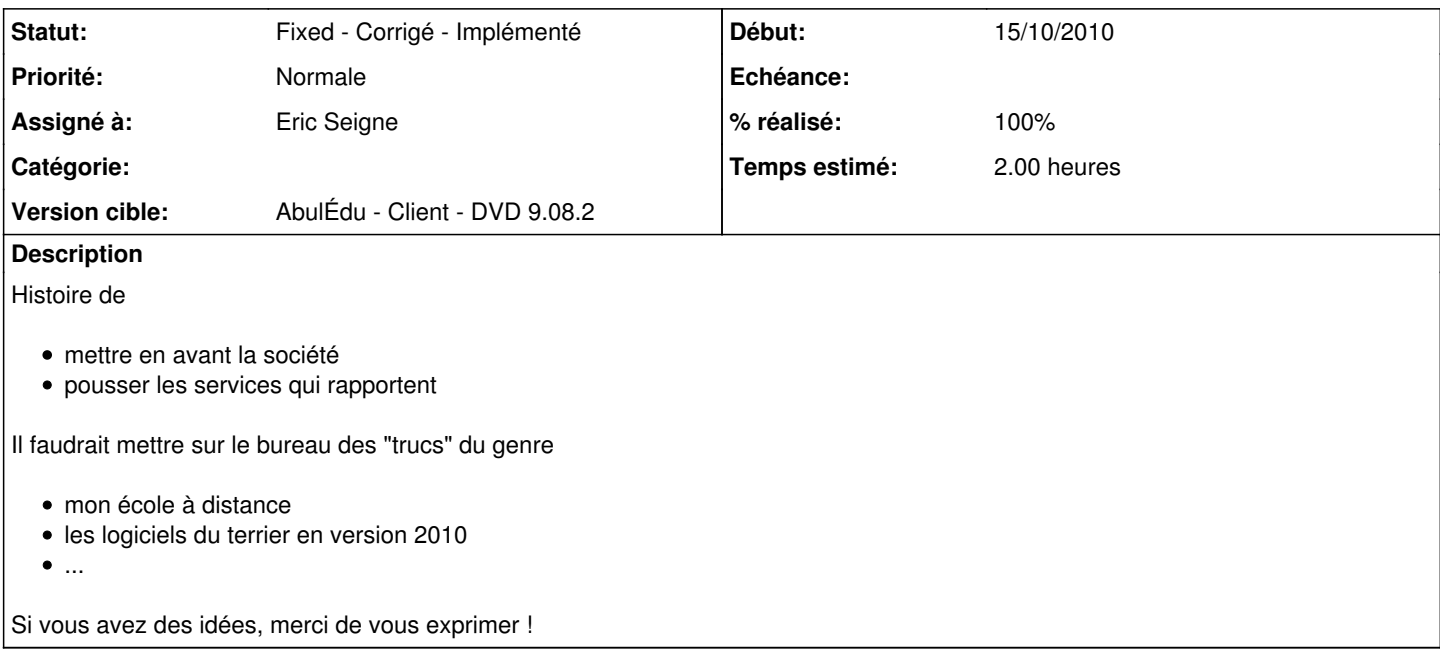

## **Historique**

**#1 - 23/10/2010 18:58 - Eric Seigne**

*- Statut changé de Assigned - En cours à Fixed - Corrigé - Implémenté*

*- % réalisé changé de 0 à 100*

Bon, aucune idée ? tant pis je n'ai mis que "mon école à distance" pour laquelle j'ai pas mal modifié l'image histoire de :) mais ça aurait vraiment été chouette d'avoir des choses en plus !!!!

Je clôture le ticket mais si vous avez des idées de dernière minute je suis prêt à y passer du temps, c'est une réelle opportunité de faire passer les infos qu'on veut ce DVD ... il va être distribué à grande échelle et plus on pousse de choses alléchantes sur le bureau et plus on risque de générer des demandes, des envies, des idées, des demandes de devis etc.